## Wymagania edukacyjne

## **Przedmiot:– Biuro rozliczeń finansowych Klasa 4 technikum ekonomiczne**

Nr programu nauczania ; ZSE-TE-331403-2020

Nazwa programu: "Program nauczania zawodu technik ekonomista- cykl 5-letni"

Podręcznik : Bożena Padurek, Ewa Janiszewska- Swiderska - "Prowadzenie ewidencji i rozliczeń podatkowych, obsługa programu finansowo-księgowego Rachmistrz GT "

nauczyciele : Barbara Nykamowicz

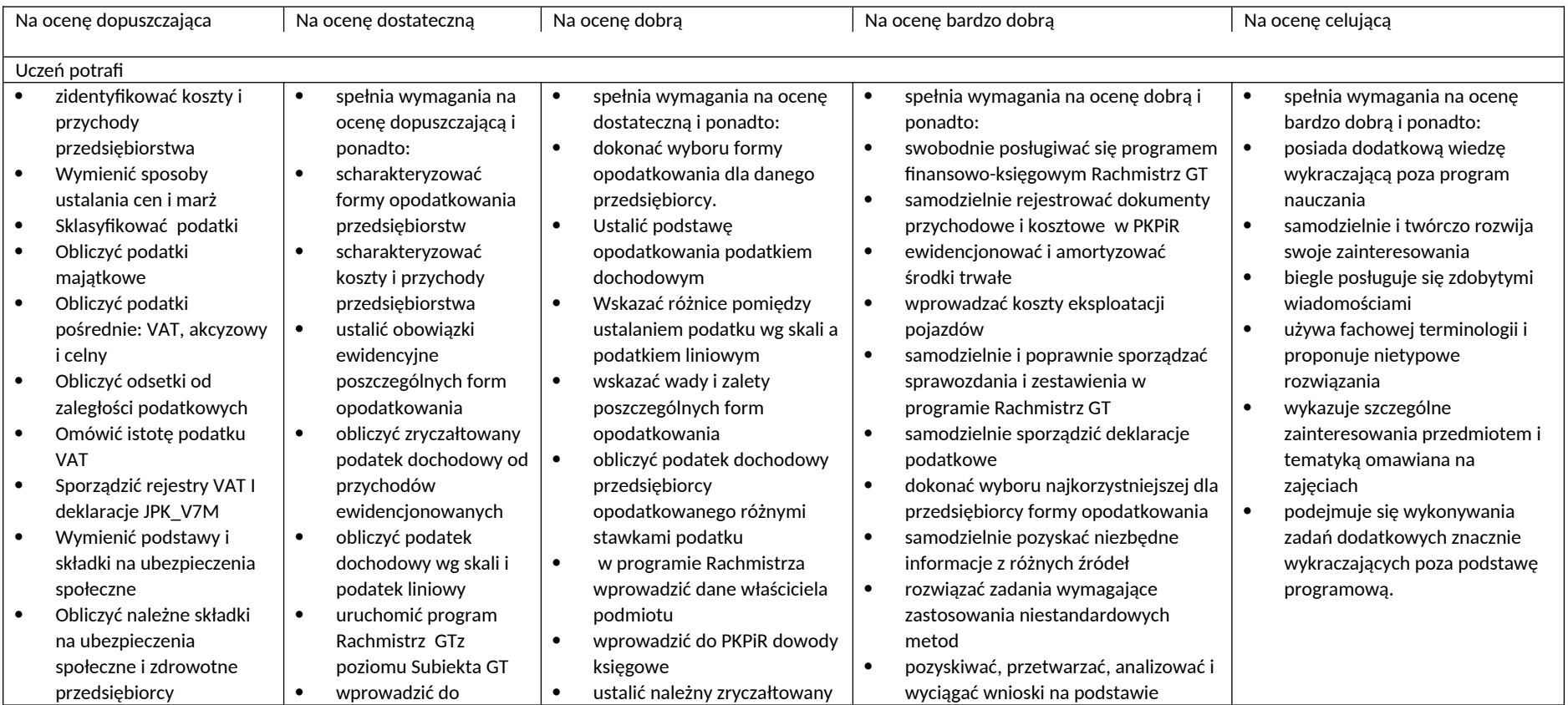

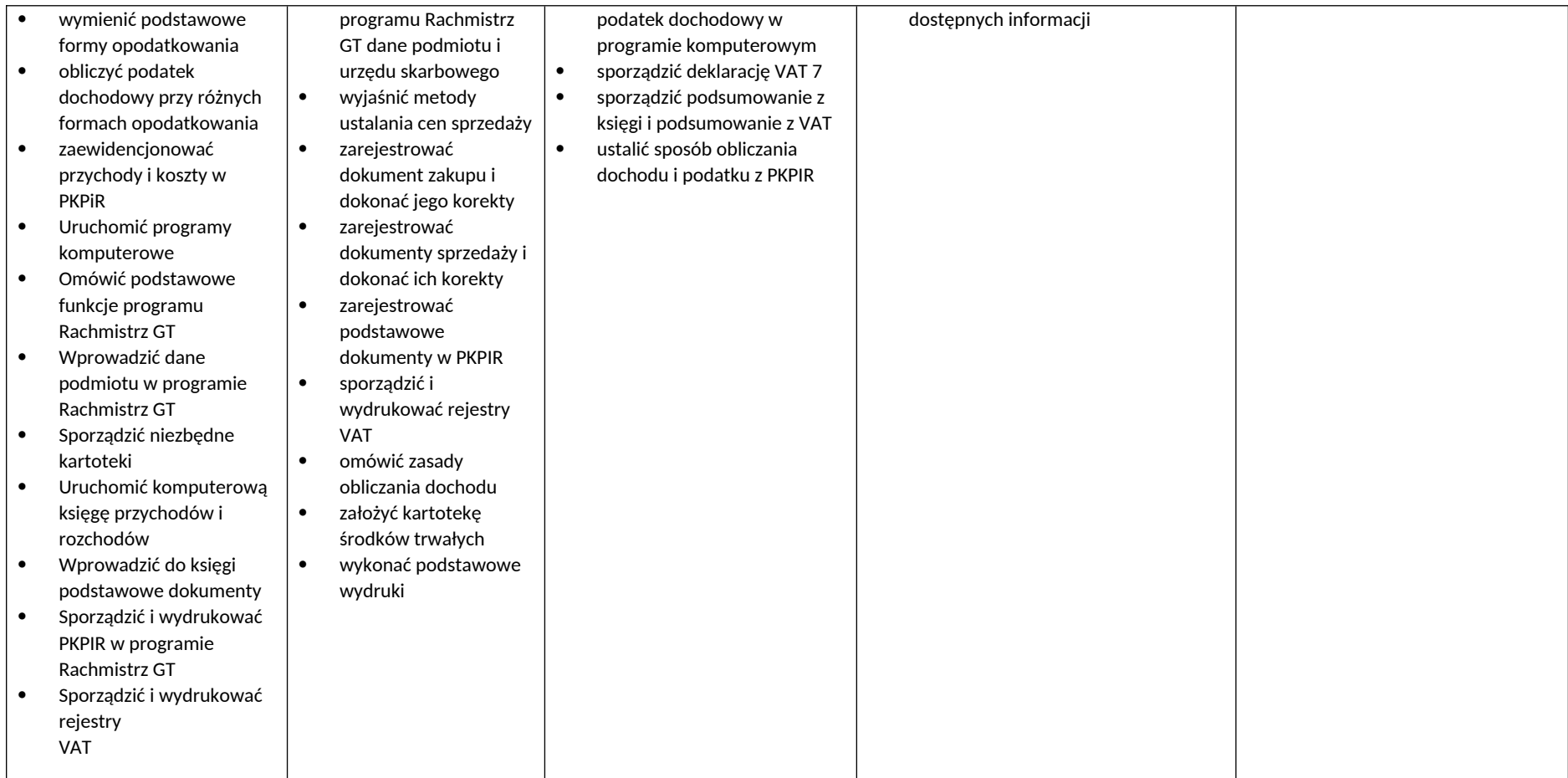

Kryteria oceniania z przedmiotu są zgodne ze statutem szkoły. Ocena końcowa jest oceną wystawiona przez nauczyciela